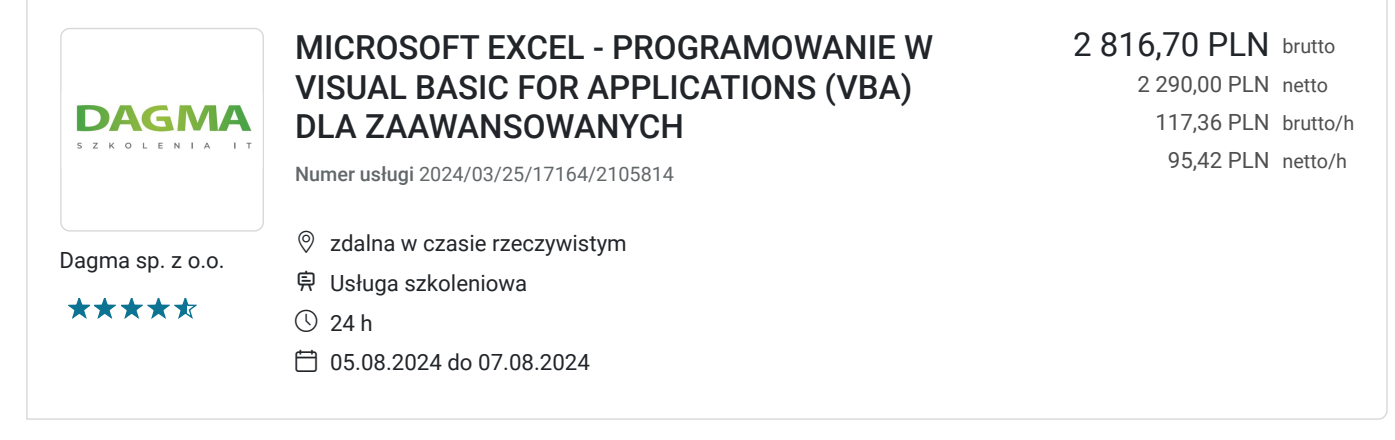

# Informacje podstawowe

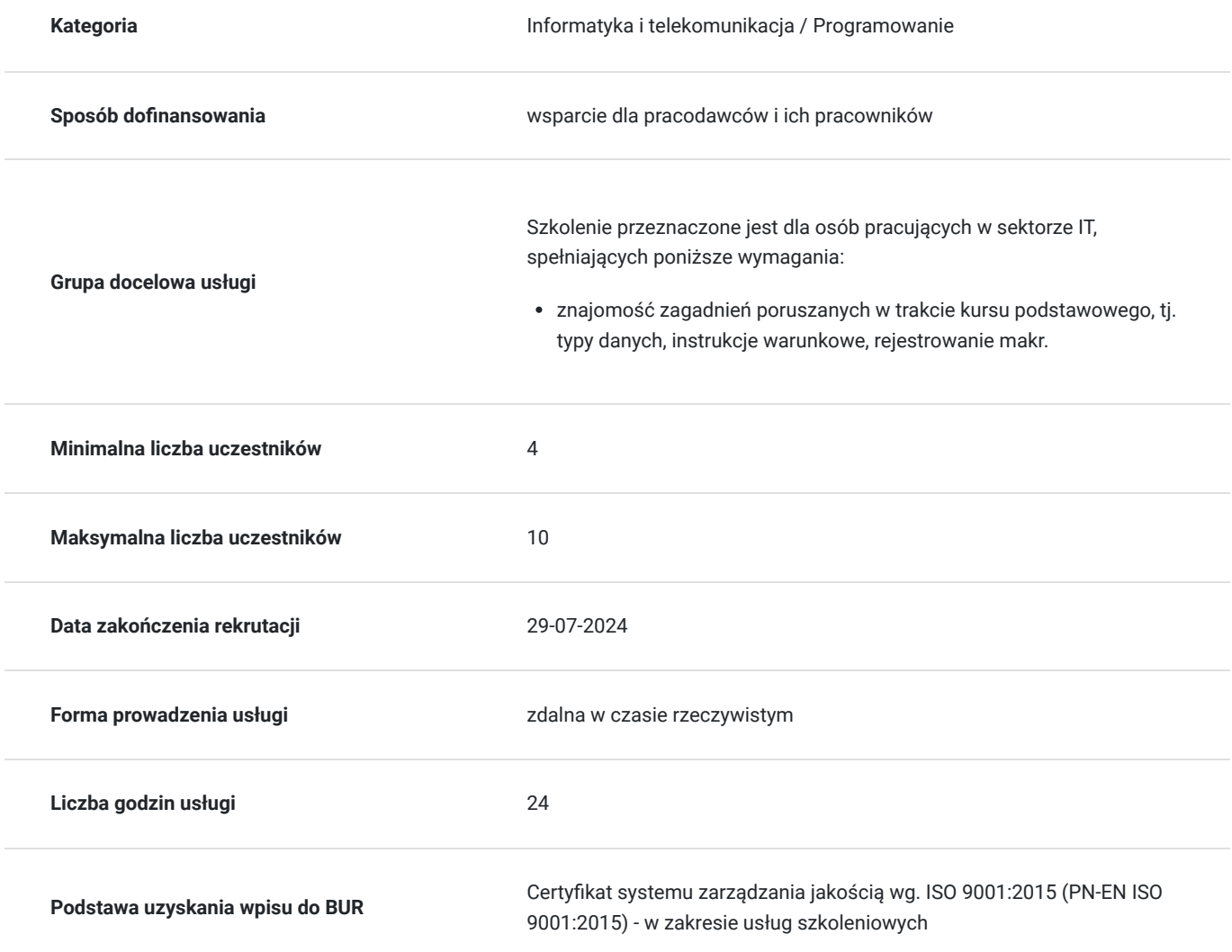

# Cel

## **Cel edukacyjny**

Celem szkolenia jest dostarczenie kompetencji z zakresu programowania w Visual Basic for Applications (VBA) dla zaawansowanych, dzięki którym uczestnik będzie samodzielnie ochraniał arkusze z poziomu VBA; programował raporty PivotTable i PivotChart oraz łączył się do zewnętrznego źródła baz danych – ADO.

Uczestnik po ukończonym szkoleniu nabędzie kompetencje społeczne takie jak samokształcenie, rozwiązywanie problemów, kreatywność w działaniu.

## **Efekty uczenia się oraz kryteria weryfikacji ich osiągnięcia i Metody walidacji**

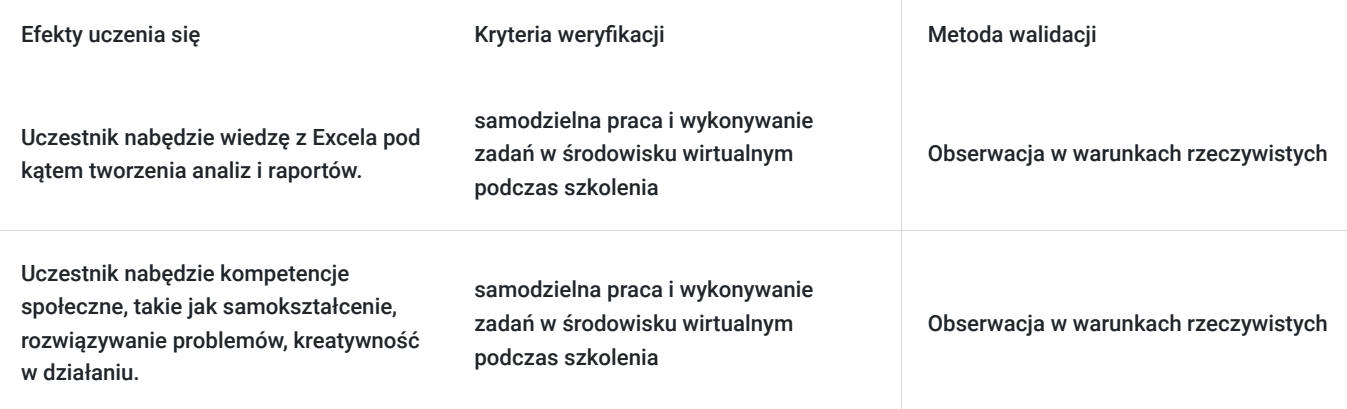

# Kwalifikacje

### **Kompetencje**

Usługa prowadzi do nabycia kompetencji.

#### **Warunki uznania kompetencji**

Pytanie 1. Czy dokument potwierdzający uzyskanie kompetencji zawiera opis efektów uczenia się?

Tak

Pytanie 2. Czy dokument potwierdza, że walidacja została przeprowadzona w oparciu o zdefiniowane w efektach uczenia się kryteria ich weryfikacji?

Tak

Pytanie 3. Czy dokument potwierdza zastosowanie rozwiązań zapewniających rozdzielenie procesów kształcenia i szkolenia od walidacii?

Tak

# Program

**Moduł 1 Excel Object Model** - zajęcia teoretyczne (wykład)

- Ochrona arkuszy z poziomu VBA
- Obiekt Workbook, kolekcja Workbooks
- Obiekt Worksheet, kolekcja Worksheets
- Walidacja arkuszy
- Praktyczne metody obiektu Range
- Kopiuj, wklej, wklej specjalnie
- Obiekt CurrentRegion
- Znajdź, zastąp
- Sortowanie zakresów
- Wykresy (Obiekt Chart)
- Zdarzenia obiektów i ich użycie

#### **Moduł 2 Tablice** - zajęcia praktyczne (ćwiczenia)

- Tablice statyczne i statyczne wielowymiarowe
- Tablice dynamiczne
- Tablica dynamiczna typu Variant
- Optymalizacja tablic i pamięci

#### **Programowanie obiektowe**

- Klasy i obiekty
- Tworzenie klas
- Tworzenie i niszczenie obiektów
- Tworzenie metod
- Tworzenie własności
- Walidacja danych przy pomocy własności
- Domyślne własności i metody
- Obsługa błędów w klasach

#### **Moduł 3 Programowanie raportów PivotTable i PivotChart** - zajęcia teoretyczne (wykład)

- Projekt raportu prostego
- Projekt raportu złożonego (z własnymi formułami)
- Projekt raportu wielotablicowego
- Projekt wykresu Pivot

#### **Moduł 4 Tworzenie i zarządzanie kolekcjami** - zajęcia teoretyczne (wykład)

- Tworzenie kolekcji
- Dodawanie i usuwanie elementów
- Odwołania do elementów (za pomocą klucza oraz indeksu)

#### **Moduł 5 Zaawansowane struktury i funkcje VBA** - zajęcia prektyczne (ćwiczenia)

- Przekazywanie parametrów przez wartość i referencje (ByRef i byVal)
- Procedury o zmiennej ilości parametrów
- Parametry opcjonalne i wartości domyślne
- Procedury o nieznanej liczbie parametrów (ParamArray)
- Enumeracje, wygodne przekazywanie parametrów
- Typy użytkownika (User-defined Type)
- Obsługa wartości Null, Nothing, empty string "", Empty, 0
- Konwersja typów (Conversion)

#### **Moduł 6 Operacje na plikach** - zajęcia praktyczne (ćwiczenia)

- Otwieranie i zamykanie plików tekstowych
- Czytanie i zapisywanie danych tekstowych i binarnych
- Przetwarzanie rekordów w plikach CSV
- Efektywne przetwarzanie plików tekstowych
- Praca z plikami XML

#### **Dodatki**

- Tworzenie własnych dodatków
- Tworzenie paska narzędzi dla dodatku
- Instalacja własnych dodatków i ich zabezpieczanie

#### **Moduł 7 Korzystanie z zewnętrznych bibliotek** - zajęcia teoretyczne (wykład)

- Tworzenie słowników MS Scripting.Dictionary
- Tworzenie list informacji systemowych
- Korzystanie z bibliotek systemowych Windows

#### **Moduł 8 Łączenie się do zewnętrznego źródła baz danych – ADO** - zajęcia praktyczne (ćwiczenia)

- Podłączanie do zewnętrznych baz danych MS Access, MS SQL Server, Oracle
- Przetwarzanie danych w recordset
- Wykorzystanie danych z recordset do zasilenia kontrolek (comboBox, listBox)

Projektowanie aplikacji bazodanowej

#### **Moduł 9 Praca z aplikacjami zewnętrznymi** - zajęcia praktyczne (ćwiczenia)

- Projektowanie korespondencji seryjnej z zastosowaniem szablonu MS Word
- Projektowanie automatycznej korespondencji MS Outlook
- Automatyczne tworzenie slajdów w prezentacji MS PowerPoint

Godzinowy harmonogram usługi ma charakter orientacyjny - trener, w zależności od potrzeb uczestników, może zmienić długość poszczególnych modułów (przy zachowaniu łącznego wymiaru 24 godz. lekcyjnych). Podczas szkolenia, w zależności od potrzeb uczestników, będą robione krótkie przerwy. Trener ustali z uczestnikami konkretne godziny przerw.

## Harmonogram

Liczba przedmiotów/zajęć: 0

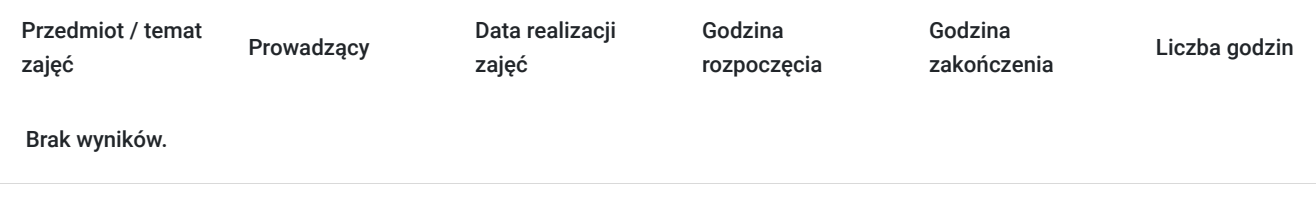

# Cennik

### **Cennik**

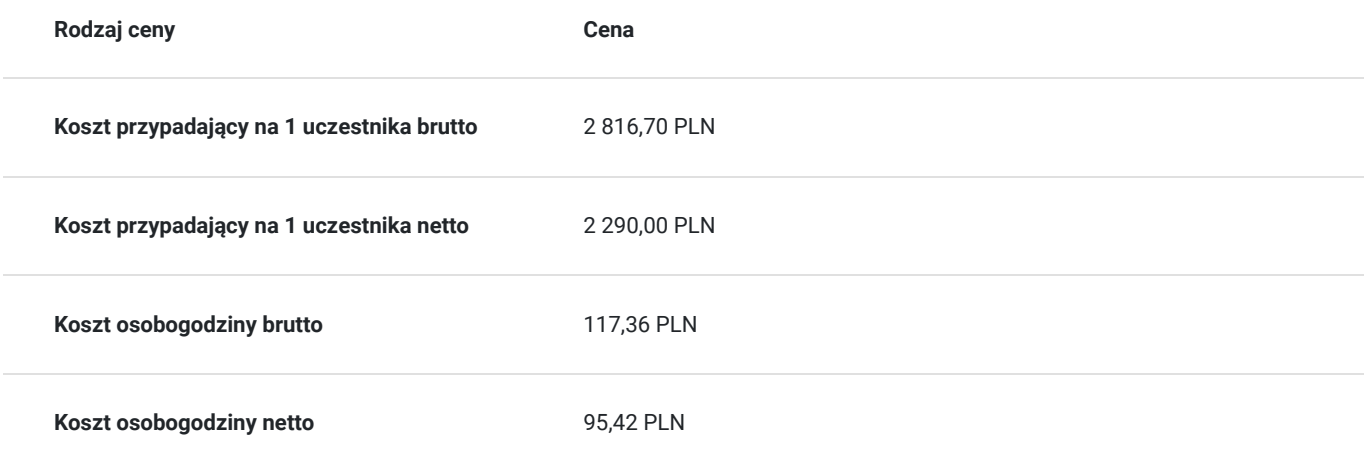

## Prowadzący

Liczba prowadzących: 0

Brak wyników.

## Informacje dodatkowe

### **Informacje o materiałach dla uczestników usługi**

- materiały dydaktyczne w formie elektronicznej (e-book lub dostęp do materiałów autorskich, przygotowanych przez trenera, przesyłany na adres mailowy uczestnika)
- dostęp do przygotowanego środowiska wirtualnego

### **Warunki uczestnictwa**

Prosimy o zapisanie się na szkolenie przez naszą stronę internetową www.acsdagma.com.pl w celu rezerwacji miejsca.

### **Informacje dodatkowe**

- Jedna godzina lekcyjna to 45 minut
- W cenę szkolenia nie wchodzą koszta związane z dojazdem, wyżywieniem oraz noclegiem.
- Szkolenie nie zawiera egzaminu.
- Uczestnik otrzyma zaświadczenie ACS o ukończeniu szkolenia
- Uczestnik ma możliwość złożenia reklamacji po zrealizowanej usłudze, sporządzając ją w formie pisemnej (na wniosku reklamacyjnym) i odsyłając na adres szkolenia@dagma.pl. Reklamacja zostaje rozpatrzona do 30 dni od dnia otrzymania dokumentu przez Autoryzowane Centrum Szkoleniowe DAGMA.

## Warunki techniczne

#### **WARUNKITECHNICZNE:**

a) platforma/rodzaj komunikatora, za pośrednictwem którego prowadzona będzie usługa:

- **ZOOM i/lub MS Teams**
- w przypadku kilku uczestników przebywających w jednym pomieszczeniu, istnieją dwie możliwości udziału w szkoleniu:

1) każda osoba bierze udział w szkoleniu osobno (korzystając z oddzielnych komputerów), wówczas należy wyciszyć dźwięki z otoczenia by uniknąć sprzężeń;

2) otrzymujecie jedno zaproszenie, wówczas kilka osób uczestniczy w szkoleniu za pośrednictwem jednego komputera

- Można łatwo udostępniać sobie ekran, oglądać pliki, bazę handlową, XLS itd.
- b) minimalne wymagania sprzętowe, jakie musi spełniać komputer Uczestnika lub inne urządzenie do zdalnej komunikacji:
- Uczestnik potrzebuje komputer z przeglądarką Chrome lub Edge (NIE firefox), mikrofon, głośniki.
- c) minimalne wymagania dotyczące parametrów łącza sieciowego, jakim musi dysponować Uczestnik:
- łącze internetowe o przepustowości minimum 10Mbit,

d) niezbędne oprogramowanie umożliwiające Uczestnikom dostęp do prezentowanych treści i materiałów:

- uczestnik na tydzień przed szkoleniem otrzyma maila organizacyjnego, ze szczegółową instrukcją pobrania darmowej platformy ZOOM.
- Z platformy MS Teams można korzystać za pośrednictwem przeglądarki, nie trzeba nic instalować.

e) okres ważności linku:

link będzie aktywny od pierwszego dnia rozpoczęcia się szkolenia do ostatniego dnia trwania usługi (czyt. od 7 marca do 9 marca)

Szczegóły, związane z prowadzonymi przez nas szkoleniami online, znajdziesz na naszej stronie: https://www.acsdagma.com/pl/szkolenia-online

# Kontakt

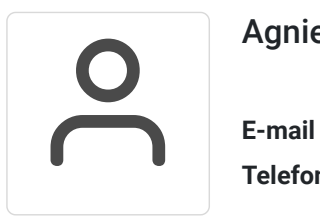

## Agnieszka Palenga

**E-mail** palenga.a@dagma.pl **Telefon** (+48) 322 591 139